## 臺灣集中保管結算所股份有限公司

境外結構型商品申報暨公告資訊傳輸系統作業申請書

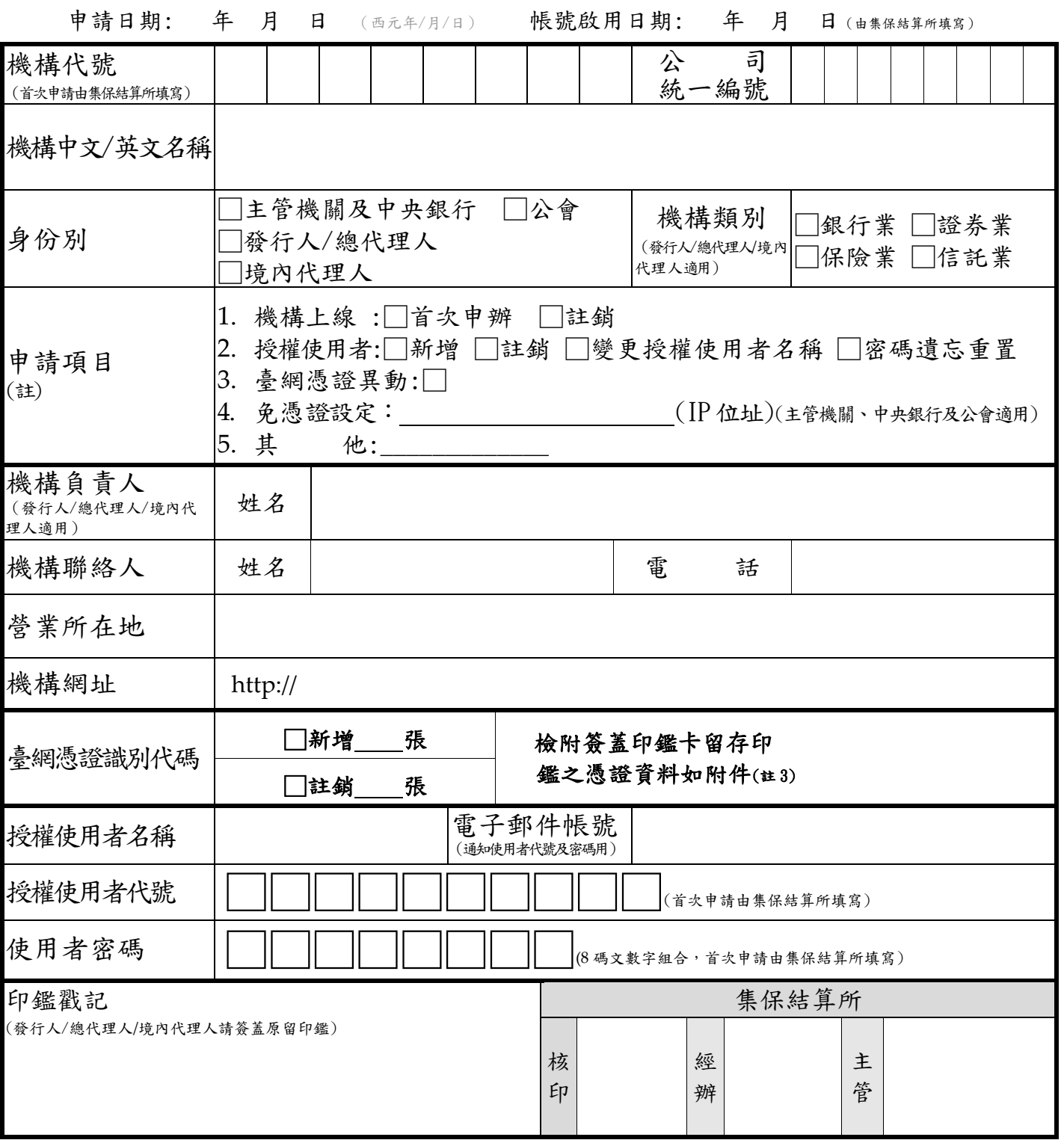

附註:

- 1. 首次申辦時:
	- 1.1 主管機關及中央銀行,請填寫本申請書申請使用。

1.2 公會,請發函檢附本申請書申請使用。

- 1.3 發行人/總代理人/境內代理人,請發函檢附本申請書乙份、「境外結構型商品申報暨公告資訊傳輸系統使用契約 書」一式二份、公司登記證明文件或其他法人登記之證明文件影本及印鑑卡乙份。
- 2. 申請「授權使用者」之新增、註銷、變更授權使用者名稱、密碼遺忘重置,請填寫電子郵件帳號,並加蓋原留印 鑑後申辦。
- 3. 同時申請新增及註銷憑證時,請於檢附之憑證資料備註新增或註銷字樣。

02640003